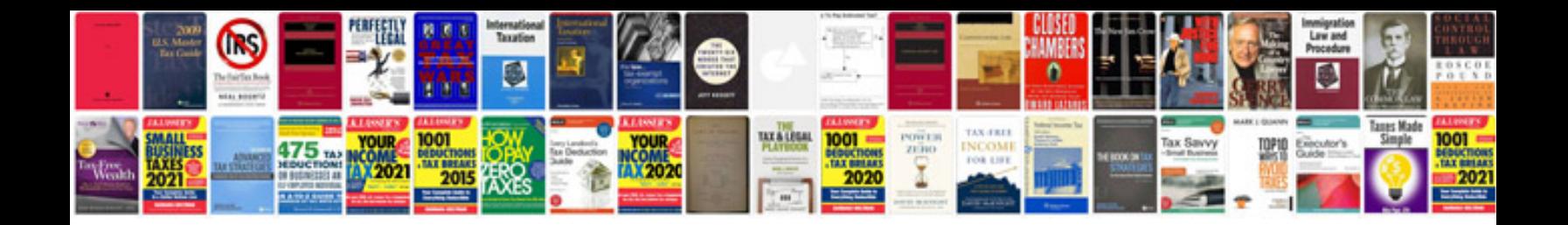

**Appointment letter doc format**

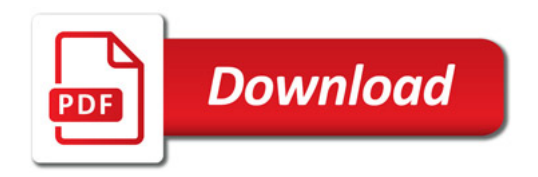

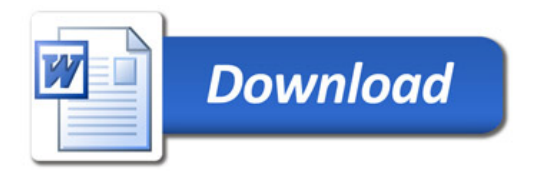